# **Wikiprint Book**

**Title: YAM 2.9 (XX December 2013)**

**Subject: YAM - Yet Another Mailer - YAM2.9**

**Version: 8**

**Date: 06/24/2016 10:21:53 PM**

## **Table of Contents**

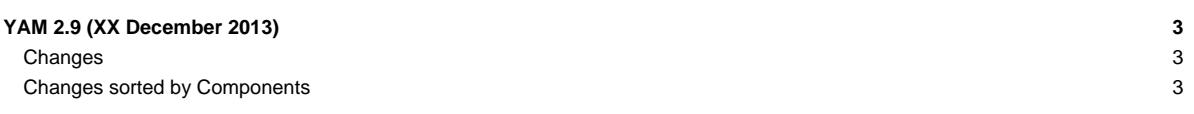

## **YAM 2.9 (XX December 2013)**

After 6 months of development YAM 2.9 has been released in December 2013. It is a major release focusing on important enhancement to ensure that in a future version of YAM IMAP-Support can be implemented. In addition, it also contain important fixes for bugs identifying in the 2.8 version line.

#### **Changes**

Here is a brief list of the most important changes since the 2.8p1 release in July 2013:

TicketQuery(milestone=YAM 2.9, order=severity, format=table, status=closed, resolution=fixed, group=milestone, groupdesc=true, col=changelog)?

### **Changes sorted by Components**

TicketQuery(milestone=YAM 2.9, col=changelog, resolution=fixed, group=component, format=table)?

For more information on all implemented changes in YAM 2.9 please see the detailed ChangeLog file as well as the [[milestone:YAM 2.9]] information page.